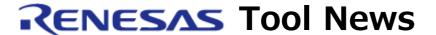

RENESAS TOOL NEWS on November 16, 2013: 131116/tn3

# Code Generator for RL78 Family, 78K0R, and 78K0 MCUs Managed by CubeSuite+ Revised to V2.01.00

We have revised the code generator for the RL78 family, 78K0R, and 78K0 MCUs, CubeSuite+Code\_Generator for RL78\_78K, from V2.00.01 to V2.01.00.

# 1. Products to Be Updated

CubeSuite+ Code Generator for RL78 78K V2.00.00 and V2.00.01

## 2. Descriptions of Revision

(1) RL78/I1A Group of MCUs Supported Again The code generator for the RL78/I1A group of MCUs was taken out of the support line temporarily in the CubeSuite+ Code\_Generator for RL78\_78K V2.00.01 released on September 30, 2013. Note that it has again been added to the support line in the newest version.

# (2) Device Support

The following MCUs have been added to the support line:

- RL78/F13, RL78/F14, and RL78/G1C groups of MCUs (RL78 family)

You can also see this description at:

https://www.renesas.com/cubesuite+/CubeSuitePlus\_Code\_Generator\_for\_RL78\_78K.html

This page will be updated on November 20.

### 3. Updating Your Product

Online updating is available free of charge. To update either your commercial edition or evaluation edition of CubeSuite+, use either of the following methods.

If you are using the common program group of CubeSuite+ V1.03.00 or earlier, please download and install the evaluation edition of

CubeSuite+ V2.01.00 from the following URL: https://www.renesas.com/cs+\_download The above URL is one of our global sites.

(1) Use Update Manager

On the Start menu, select Programs and then Renesas Electronics CubeSuite+ to start the Update Manager. This service will be available on and after November 18.

Note: If your CubeSuite+ has been launched with the rapid startup enabled, exit the CubeSuite+ once, and then run the Update Manager.

If the CubeSuite+ is resident in the notification area of Windows (system tray) due to rapid startup, an error occurs with the following message:

-----

M0120001

Installation is suspended because "CubeSuite+W.exe" is running.

It will be resumed next time you start the tool.

-----

(2) Download the installer of the product from our Web site

Download CubeSuite+ Code\_Generator for RL78\_78K V2.01.00 from the following URL:

https://www.renesas.com/cs+\_download

Then install it.

The above program will be published on November 20.

The above URL is one of our global sites.

#### [Disclaimer]

The past news contents have been based on information at the time of publication. Now changed or invalid information may be included. The URLs in the Tool News also may be subject to change or become invalid without prior notice.

© 2010-2016 Renesas Electronics Corporation. All rights reserved.